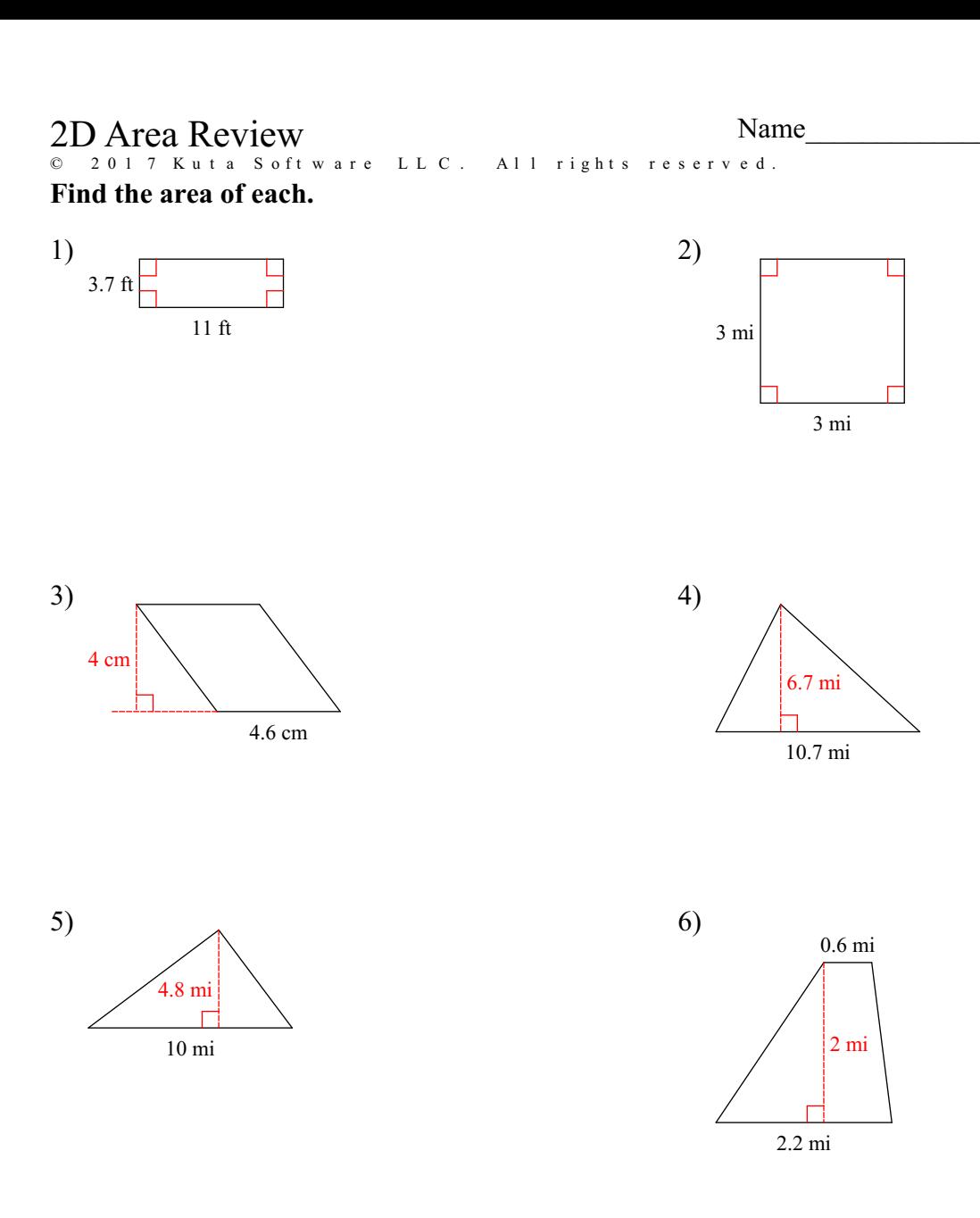

Find the area of each. Use your calculator's value of  $\pi$ . Round your answer to the nearest tenth.

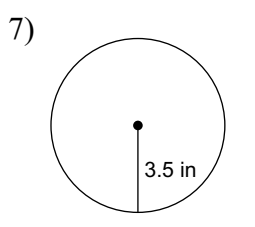

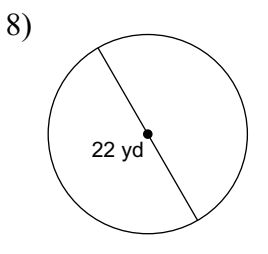

All rights reserved<sup>1</sup>- Made with Infinite  $© 2 0 1 7$  Kuta Software LLC.  ${\rm G\ e\ o\ m\ e\ t\ r\ y}$  .

## Find the missing measurement. Round your answer to the nearest tenth.

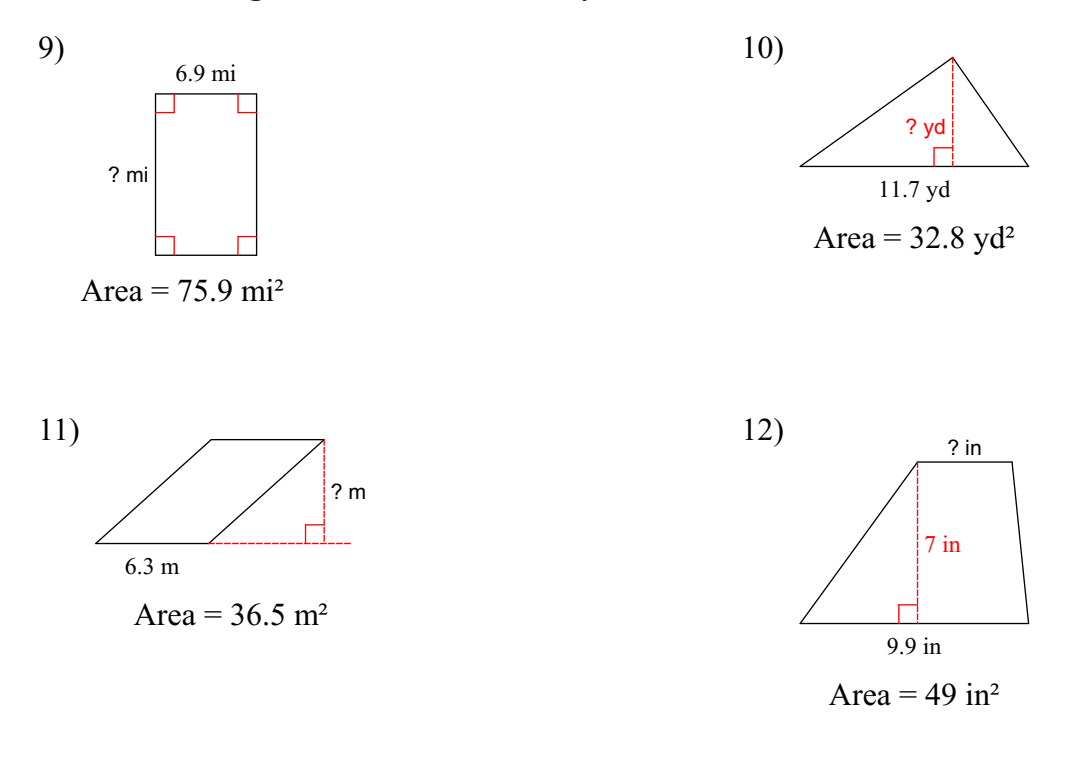

Find the radius of the circle. Use your calculator's value of  $\pi$ . Round your answer to the nearest tenth.

13) area =  $78.5 \text{ km}^2$ 

Find the diameter of the circle. Use your calculator's value of  $\pi$ . Round your answer to the nearest tenth.

14) area =  $452.4$  mi<sup>2</sup>

## Answers to 2D Area Review

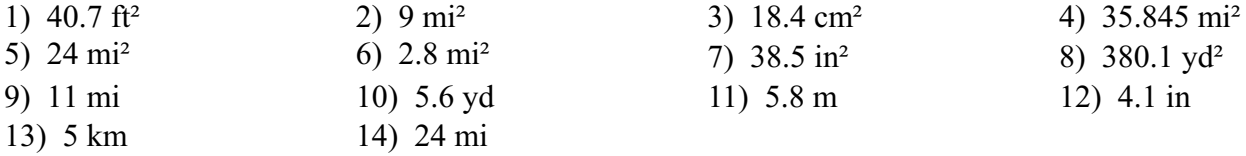